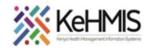

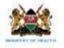

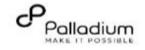

## KenyaEMR Appointment Management Job Aid

(Revised March 2024)

|      | Tasks: End to end KenyaEMR appointment management workflow                                                                                                    |                                                                                              |  |  |  |  |  |  |  |  |  |
|------|----------------------------------------------------------------------------------------------------|----------------------------------------------------------------------------------------------|--|--|--|--|--|--|--|--|--|
|      | Objective:                                                                                                    |                                                                                              |  |  |  |  |  |  |  |  |  |
|      | Who:                                                                                                    | EMR user                                                                                     |  |  |  |  |  |  |  |  |  |
| Requ | ired Materials:                                                                                                    | Applies to KenyaEMR 3.x Version                                                              |  |  |  |  |  |  |  |  |  |
| STEP |                                                                                                    | ACTION                                                                                       |  |  |  |  |  |  |  |  |  |
| 1.   | Login to Kenya<br>On successful<br>KenyaEMR sys<br>access, you sh<br>navigated to t<br>page.<br>Authenticate e<br>providing a va<br>username and<br>password on t<br>fields, then clin<br>"Continue" bu | raEMR<br>stem<br>hould be<br>the login<br>entry by<br>alid<br>d<br>the<br>ick the<br>ick the |  |  |  |  |  |  |  |  |  |
|      |                                                                                                    |                                                                                              |  |  |  |  |  |  |  |  |  |

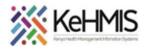

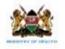

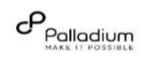

| 2. | KenyaEMR 3.x Landing   |                                                                                        |   |
|----|------------------------|----------------------------------------------------------------------------------------|---|
|    | page                   |                                                                                        |   |
|    |                        | Welcome Admin                                                                          |   |
|    | Select the             | Select your location from the list below. Use the<br>search bar to find your location. |   |
|    | appropriate location   |                                                                                        |   |
|    | and click Confirm.     | Q Search for a location                                                                |   |
|    |                        | Meru District hospital                                                                 |   |
|    | Upon successful login, |                                                                                        |   |
|    | you shall be navigated | ○ 1 Main Store Select the applicable Location                                          |   |
|    | to the system Landing  | O 2 Main Pharmacy                                                                      |   |
|    | Page.                  |                                                                                        |   |
|    | Tage.                  |                                                                                        |   |
|    |                        |                                                                                        |   |
|    |                        |                                                                                        |   |
|    |                        |                                                                                        |   |
|    |                        |                                                                                        |   |
|    |                        |                                                                                        |   |
|    |                        |                                                                                        |   |
|    |                        | Remember my location for future logins                                                 |   |
|    |                        | Confirm Confirm Dutton                                                                 |   |
|    |                        | miro                                                                                   |   |
|    |                        |                                                                                        | 1 |
|    |                        |                                                                                        |   |
|    |                        |                                                                                        |   |
|    |                        |                                                                                        |   |
|    |                        |                                                                                        |   |
|    |                        |                                                                                        |   |
|    |                        |                                                                                        |   |
|    |                        |                                                                                        |   |
|    |                        |                                                                                        |   |
|    |                        |                                                                                        |   |
|    |                        |                                                                                        |   |
|    |                        |                                                                                        |   |
|    |                        |                                                                                        |   |
|    |                        |                                                                                        |   |

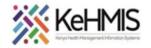

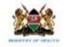

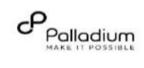

|                   |                             |                                   |           |                         |        |     | Q :::: A+ & @    |
|-------------------|-----------------------------|-----------------------------------|-----------|-------------------------|--------|-----|------------------|
|                   | Home<br>Community referrals | Active Visits                     |           |                         |        |     |                  |
| EMR 3.x Home page | Community referrals         | Q Filter table                    |           |                         |        |     |                  |
| Click Appointment | Service queues              | ✓ Visit Time                      | ID Number | Name                    | Gender | Age | Visit Type       |
| access the        | Appointments                | ✓ Today, 10:22                    | MGH6CX    | Test Test Test          | U      | 16  | Outpatient       |
| ntment module.    | Laboratory                  | ✓ 28-Mar-2024, 15:49              | MGGWD7    | akinyi akinyi akinyi    | F      | 22  | Outpatient       |
|                   | Laboratory                  | ✓ 28-Mar-2024, 15:49              | MGK6L4    | Test Mwatate Test       | М      | 23  | Outpatient       |
|                   |                             | ✓ 28-Mar-2024, 14:29              | MGK7WF    | Ooh Vee Cee             | М      | 3   | Outpatient       |
|                   |                             | ✓ 20-Mar-2024, 16:08              | MGK69W    | Nyandi PT EMR           | М      | 24  | Outpatient       |
|                   |                             | ✓ 20-Mar-2024, 15:23              | MGK4WH    | Newton LAWI Isack       | М      | 31  | Outpatient       |
|                   |                             | ✓ 20-Mar-2024, 12:18              | MGK4UM    | bonface okello owiti    | М      | 34  | Outpatient       |
|                   |                             | ✓ 15-Mar-2024, 10:51              | MGK4L6    | DHIS admin dhis         | М      | 23  | Inpatient        |
|                   |                             | ✓ 15-Mar-2024, 09:52              | MGG37E    | Maingi Maingi Maingi    | F      | 35  | Outpatient       |
|                   |                             | ✓ 14-Mar-2024, 13:56              | MGFNMT    | Kimosop Kimosop Kimosop | F      | 44  | Outpatient       |
|                   |                             | Items per page: 10 v 1–10 of 42 i | tems      |                         |        |     | 1 ∨ of 5 pages ∢ |

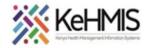

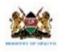

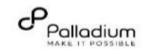

## 3 Appointment Module Page

These appointment metrics help to determine how well appointments are honored by the clients and reflect the reliability of the scheduling system.

 View Service Type: Navigator that allows a user to select a particular service. That guides the view for the Appointment metrics.

## 2. Appointment Metrics:

Appointment metrics are measurements used to evaluate how well appointments are managed within a facility.

| 🛑 KenyaEMR                  | Q III A & O                                                                                                    |
|-----------------------------|----------------------------------------------------------------------------------------------------|
| Home<br>Community referrals | Appointments  Ngarua Health Centre · 25-Max-2824  Home  1 View All                                                                                                    |
| Service queues              | 2 Appointment metrics 3 Appointments Calendar 🗈 Create new appointment 🗇 🖉                                                                                                    |
| Laboratory                  | Scheduled appointments     Fighest volume service: Today       Patients     5       0     0         Highest volume service: Today       Service name     6       0     0         8     Checked in         Completed     10 |
|                             | Scheduled Appointments                                                                                                    |
|                             | 11 There are no scheduled appointments to display                                                                                                    |
|                             |                                                                                                    |

- **3.** Appointment Calendar: This is a scheduler; a tool used to organize and manage appointments activities by displaying dates and times, enabling users to easily view and plan for upcoming activities.
- 4. Create a New Appointment: Inbuilt functionality that allows a user to create an appointment.
- 5. Scheduled appointments: The total number of appointments booked or scheduled within a given day. This metric reflects the demand for services.
- 6. Highest Volume service: The service with the greatest number of patients scheduled on a particular day.
- 7. Providers booked today: Number of service providers who have patients scheduled in a day.
- 8. Scheduled: A line list of all patients scheduled for a particular day.
- **9.** Checked-In: A line list of scheduled appointments where the clients arrived and were checked in at the appointed date.
- **10. Completed:** A line-list of patients who honored a scheduled appointment, were checked-in, offered a service and were checked out.
- **11. The line list window:** Provides a line list showing the Patient Name, Identifier, service type offered, and actions taken for the client.

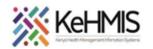

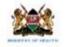

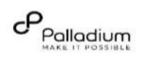

| 4 Types of Appointments  | Appointments                        |                               |                               |                  | © Nøa                | rua Health Centre · 29-Mar-2024 📋 |
|--------------------------|-------------------------------------|-------------------------------|-------------------------------|------------------|----------------------|-----------------------------------|
|                          | Home                                |                               |                               |                  | V 1184               | View All                          |
| A user can select one or | Appointment metrics                 |                               |                               | A                | ppointments Calendar | All HIV Consultation              |
| "ALL" Service areas as   |                                     |                               |                               |                  |                      | Drug Refill                       |
| highlighted.             | Scheduled appointments              |                               | Highest volume service: Today |                  | Providers book       | KP Clinical Visit                 |
|                          | Patients<br>1                       | Checked in Not arrived<br>0 1 | HIV Consultation              |                  | Providers<br>0       | MCIL Destestel                    |
|                          | Scheduled                           | Checked in                    | Completed                     |                  |                      |                                   |
|                          | Scheduled appointment               |                               |                               |                  |                      | Q Download 👱                      |
|                          | Total 1<br>Patient name             | Ide                           | ntifier                       | Service Type     |                      | Actions                           |
|                          | <ul> <li>Mauku Mauku</li> </ul>     |                               | 33900151                      | HIV Consultation |                      | E                                 |
|                          | Items per page: 25 V 1–1 of 1 items | 13.                           |                               | HT ONOULUN       |                      | 1∨ of1page ∢ →                    |
|                          |                                     |                               |                               |                  |                      |                                   |
|                          |                                     |                               |                               |                  |                      |                                   |

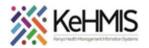

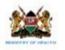

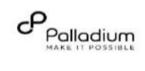

| 5 | Appointment Metrics                                                                                           | () KenyaEMR                               |                                                                                                    |                                                  |                                                     |                                                                                                    |                                                   | Q III २१ & D                                                                                                    |  |  |  |
|---|----------------------------------------------------------------------------------------------------|-------------------------------------------|----------------------------------------------------------------------------------------------------|--------------------------------------------------|-----------------------------------------------------|----------------------------------------------------------------------------------------------------|---------------------------------------------------|----------------------------------------------------------------------------------------------------|--|--|--|
| 5 | From the Modules menu,                                                                                        | Home                                      | Appointments Select date using the date picker + 28-Mar-2824                                                                                                    |                                                  |                                                     |                                                                                                    |                                                   |                                                                                                    |  |  |  |
|   | click on the Appointment                                                                                      | Community referrals                       | Home                                                                                                    |                                                  |                                                     | View All                                                                                                    |                                                   |                                                                                                    |  |  |  |
|   | tab.                                                                                                    | Billing<br>Service queues<br>Appointments | Appointment metrics                                                                                                    | The Appointment metrics particular day and Those |                                                     |                                                                                                    | Appoint                                           | ments Calendar 🗂 Create new appointment 🕼                                                                                                    |  |  |  |
|   | Selecting a different date<br>will populate different<br>Appointment Metrics.                                 | Laboratory                                | Scheduled appointments<br>Patients<br>9<br>Scheduled appointment<br>Total 9<br>Patient name<br>• Otieno Otieno Otieno<br>• Nato Nato Nato<br>• Nato Nato Nato<br>• Theuri Theuri                                                                                                    | Checked in Not err<br>0 9                        | HTV Consulta<br>6<br>Missed<br>14<br>11<br>11<br>11 | ume service: 20-Mar-2024<br>tition<br>entifier<br>050900427<br>333900408<br>333900492<br>333900232<br>333900232 |                                                   | Providers booked: 20-Mar-2024<br>Providers<br>Select each Tab to change the List<br>below accordingly<br>Q Download &<br>Actions<br>Window populates as per the selected<br>Appointment Metric, Example a list of<br>patients Scheduled for an appointment on<br>20/3/2024 |  |  |  |
| 6 | Scheduling an appointment                                                                                     |                                           | Vachogu Wachogu W |                                                  | 10                                                  | 333900288<br>)89006062<br>\$339900165                                                                           | HIV Consultation<br>Lab tests<br>HIV Consultation | miro                                                                                                    |  |  |  |
| Ū | Select the "Create new appointment" button.                                                                   | (i) KenyaEMR                              |                                                                                                    |                                                  |                                                     |                                                                                                    |                                                   | Q III A* & @                                                                                                    |  |  |  |
|   | A window to search for a patient appears, Search and confirm patient details and click the "Check in" button. | Home<br>Community referrals<br>Billing    | Appointr<br>Hom                                                                                                    |                                                  |                                                     |                                                                                                    |                                                   | © Ngarua Health Centre · 26-Mar-2024 借<br>View All ∽                                                                                                    |  |  |  |
|   | Click the Check in Button.                                                                                    | Service queues<br>Appointments            | Appointment m                                                                                                    | etrics                                           |                                                     |                                                                                                    | Appointme                                         | Appointments Calendar 📋 Create new appointment 🛱                                                                                                    |  |  |  |
|   |                                                                                                    | Laboratory                                | Scheduled appoint<br>Patients<br>4<br>Scheduled<br>Scheduled appoint<br>Total 4                                                                                                    | Checke<br>O<br>Check                             | d in Not arrived<br>4<br>ted in                     | Highest volume service<br>HIV Consultation<br>3<br>Comple                                                       |                                                   | Providers booked: Today<br>Providers<br>O<br>Download ino ±                                                                                                    |  |  |  |

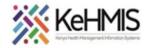

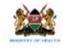

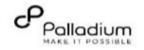

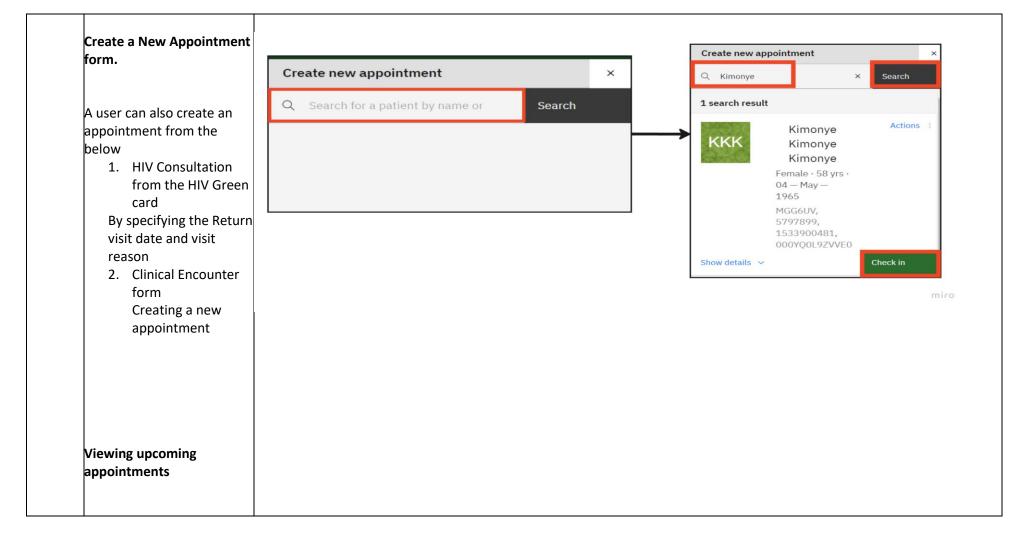

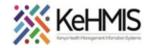

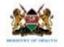

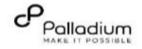

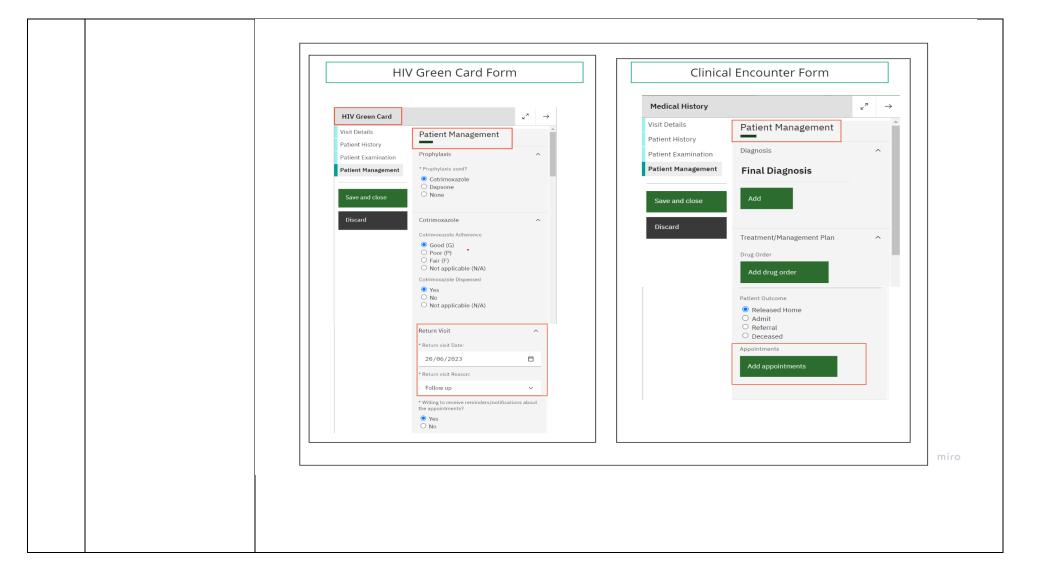

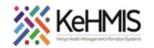

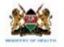

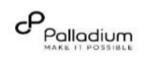

|   |                                                 | Start a visit                                                                                                    |                         |           |                       | ×                                                                                                    |
|---|-------------------------------------------------|----------------------------------------------------------------------------------------------------|-------------------------|-----------|-----------------------|----------------------------------------------------------------------------------------------------|
|   |                                                 | <b>Visit start date a</b><br>Date                                                                                                    | nd time                 | Time      |                       |                                                                                                    |
|   |                                                 | 26/03/2024                                                                                                    | Ë                       | 09:33     | AM v                  |                                                                                                    |
|   |                                                 |                                                                                                    |                         |           |                       |                                                                                                    |
| l |                                                 | Upcoming appoint                                                                                                    |                         |           |                       |                                                                                                    |
|   |                                                 | Date                                                                                                    | Appointr                | nent type | Action                |                                                                                                    |
|   |                                                 | Today, 06:00                                                                                                    | HIV Cons                | ultation  | $\checkmark$          |                                                                                                    |
| 7 | Generating Patient<br>scheduled for appointment | KenyaEMR 18.8.1, powerd by OpenMRS<br>Technical University of Mombasa Medical Clinic of<br>Mome Reports                                                                      | 17627)                  |           |                       | Government of kenys<br>Ministry of Health<br>Logged in as <i>kimanu kimanu kimanu</i> <b>My Profile Log Out @ He</b> lp                                                                                                    |
|   | report.                                         | Common Cohort Analysis HIV T                                                                                                    | B TPT MCH · M<br>Indica |           | OVC MCH - Child Servi | vices Key Population PrEP VMMC Patient Follow-Up Reports                                                                                                    |
|   |                                                 | CQI - Adult C and Tx<br>Continuous Quality Improvement (CQI) Standards for HIV Care-<br>CQI - Paeds C and Tx<br>Continuous Quality Improvement (CQI) Standards for HIV Care- |                         |           |                       | DAR Register     CCC Dualy Activity Register     Patients who are lost to followup                                                                                                    |
|   | Steps                                           | Covid-19 Report<br>Covid-19 report for patients current on ART                                                                                                    |                         |           |                       | Patients who have never been screened for TB Patients eligible for ART                                                                                                    |
|   | Step 1: Click " <b>HIV</b> "tab                 |                                                                                                    |                         |           |                       | Patients on second line ART     Fatients on second line ART                                                                                                    |
|   | Step 2: Click "Patients                         |                                                                                                    |                         |           |                       | Active patients currently NOT on CTX or Dapsone                                                                                                    |
|   | Scheduled for                                   |                                                                                                    |                         |           |                       | Patients eligible for Viral Load                                                                                                    |
|   | appointment" tab                                |                                                                                                    |                         |           |                       | ATT Propulation Register  Enhanced Adherence Register Enhanced Anderence Register                                                                                                    |
|   |                                                 |                                                                                                    |                         |           |                       | Enrollment Tracker Report                                                                                                    |
|   |                                                 |                                                                                                    |                         |           |                       | ART Register                                                                                                    |
|   |                                                 |                                                                                                    |                         |           |                       | Platients scheduled for Att Drug refil visit Platients wire breaded Att Triffit in a data Platients wire breaded Att Triffit in a data Platients wire breaded Att Triffit in a data Platient wire breaded approximate at an Platient wire breaded approximate or a data Platient wire breaded approximate or a data Platient wire breaded  |
|   |                                                 |                                                                                                    |                         |           |                       | Patients with Scheduled appointment on a data PANA Report PANA Regort PANA Regort PANA Report PANA Report PANA REPORT PANA REPORT PANA REP |
|   |                                                 |                                                                                                    |                         |           |                       | Patients with Advanced Hiv Disease<br>Die of patients with Advanced Hiv Disease                                                                                                    |
|   |                                                 |                                                                                                    |                         |           |                       | Figure Appointment Tracking report<br>Provides a list of patients who missed an appointment, and the tracing history for the appointment                                                                                                    |
|   |                                                 |                                                                                                    |                         |           |                       |                                                                                                    |

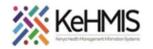

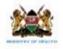

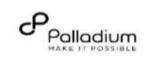

|   | <b>Step3:</b> Click on "Request<br>Report" tab. | KenyaEMR 18.7.2-SHARPHOT (21-Mar-2024-13:)<br>Nyeri Provincial General Hospital (PCH) (<br>Home Reports | 2), powered by OpenMRS<br>10903)                                    |                                                       | Longed in as                                                 | G<br>s nicholas nicholas My Prol | overnment of Kenya<br>Ministry of Health |                                           |  |
|---|-------------------------------------------------|----------------------------------------------------------------------------------------------------|---------------------------------------------------------------------|-------------------------------------------------------|--------------------------------------------------------------|----------------------------------|------------------------------------------|-------------------------------------------|--|
|   | <b>Step 4:</b> Using the calendar,              | Tasks                                                                                                   | ame: Patients scheduled for app<br>escription: Patients with schedu | ointment<br>ed appointment on a date                  | Summary                                                      |                                  |                                          |                                           |  |
|   | enter the "start date" and<br>"end date."       | Back to home                                                                                            | equested<br>Report<br>Patients scheduled fo<br>Date Range           |                                                       | Guerre<br>It Report                                          | Time taken                       | =                                        |                                           |  |
|   | <b>Step 5:</b> Click on "Request"<br>button.    | R                                                                                                    | equested Start Date:                                                | End Date:                                             | Cancel                                                       | Time taken                       |                                          |                                           |  |
|   |                                                 |                                                                                                    |                                                                     |                                                       |                                                              |                                  |                                          |                                           |  |
| 9 | Step 6: Click on <i>"View, CSV</i>              | KenyaEMR 18.7.2-SNAPSHOT (21-Mar-<br>Nyeri Provincial General Hospital                                  | 2024 13:12), powered by OpenMRS<br>(PCH) (10903)                    |                                                       |                                                              |                                  |                                          | Government of Kenya<br>Ministry of Health |  |
|   | or Excel" button to display                     | 🕆 Home Reports                                                                                          |                                                                     |                                                       |                                                              | Logged in as nichola             | s nicholas nicholas                      | My Profile Log Out 🛛 Help                 |  |
|   | patient scheduled for                           | Tasks                                                                                                   |                                                                     |                                                       | Summary                                                      |                                  |                                          |                                           |  |
|   | •                                               | Request report                                                                                          | Name: Patients schedu<br>Description: Patients w                    | led for appointment<br>ith scheduled appointment on a | date                                                         |                                  |                                          |                                           |  |
|   | annointment                                     | -                                                                                                    |                                                                     |                                                       | Queue                                                        |                                  |                                          |                                           |  |
|   | appointment.                                    | <b>K</b> Back to home                                                                                   |                                                                     |                                                       |                                                              |                                  |                                          |                                           |  |
|   | appointment.                                    | Back to home                                                                                            | Requested                                                           | By Rej                                                | oort file name<br>None                                       | Status                           | Time taken                               |                                           |  |
|   | appointment.                                    | Back to home                                                                                            | Requested                                                           | By Rej                                                | oort file name                                               | Status                           | Time taken                               |                                           |  |
|   | appointment.                                    | Back to home                                                                                            | Requested                                                           | Ву                                                    | ort file name<br>None<br><b>Finished</b><br>Report file name | Status                           | Time taken                               |                                           |  |
|   | appointment.                                    | Back to home                                                                                            |                                                                     |                                                       | oort file name<br>None<br>Finished                           | Status                           |                                          | View a CSV & Excel                        |  |
|   | appointment.                                    | Back to home                                                                                            | Requested                                                           | Ву                                                    | ort file name<br>None<br><b>Finished</b><br>Report file name | Status                           | Time taken                               | View a CSV & Excel                        |  |
|   | appointment.                                    | Back to home                                                                                            | Requested                                                           | Ву                                                    | ort file name<br>None<br><b>Finished</b><br>Report file name | Status                           | Time taken                               | View a CSV Excel                          |  |
|   | appointment.                                    | Back to home                                                                                            | Requested                                                           | Ву                                                    | ort file name<br>None<br><b>Finished</b><br>Report file name | Status                           | Time taken                               | View a CSV Excel                          |  |
|   | appointment.                                    | Back to home                                                                                            | Requested                                                           | Ву                                                    | ort file name<br>None<br><b>Finished</b><br>Report file name | Status                           | Time taken                               | View a CSV Excel                          |  |
|   | appointment.                                    | Back to home                                                                                            | Requested                                                           | Ву                                                    | ort file name<br>None<br><b>Finished</b><br>Report file name | Status                           | Time taken                               | View a CSV Excel                          |  |
|   | appointment.                                    | Back to home                                                                                            | Requested                                                           | Ву                                                    | ort file name<br>None<br><b>Finished</b><br>Report file name | Status                           | Time taken                               | View a CSV ® Excel                        |  |

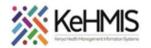

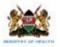

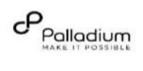

| ample Excel output                                                                    |                                                                                                    | Patient                      | s Scheduled f     | or Appointm | ient                           |                                                                                                    |                                                                                                    |                                                  |                                     |                                                                   |    |
|---------------------------------------------------------------------------------------|----------------------------------------------------------------------------------------------------|------------------------------|-------------------|-------------|--------------------------------|----------------------------------------------------------------------------------------------------|----------------------------------------------------------------------------------------------------|--------------------------------------------------|-------------------------------------|-------------------------------------------------------------------|----|
|                                                                                       | Healt                                                                                                    | Facility: Make               | engi Dispensa     | ry (Embu) I | WFL Code: 12453                |                                                                                                    |                                                                                                    |                                                  |                                     |                                                                   |    |
|                                                                                       |                                                                                                    |                              |                   |             |                                |                                                                                                    |                                                                                                    |                                                  |                                     |                                                                   | -1 |
|                                                                                       |                                                                                                    |                              |                   |             |                                |                                                                                                    |                                                                                                    | •                                                |                                     |                                                                   | -1 |
| IB: The last Column "Has                                                              |                                                                                                    |                              |                   |             |                                |                                                                                                    |                                                                                                    | Last<br>Discontinuation                          |                                     |                                                                   |    |
| isit on Day" a "Yes"                                                                  | Name                                                                                                    | CCC No                       | Age               | Sex         | Phone Number                   |                                                                                                    | HIV Appointment date                                                                                                    | Date                                             | Has Visit On Day                    |                                                                   |    |
| ndicate clients who                                                                   | KOBE, KOBE                                                                                                    | XXXx93601812                 |                   | F           | 9.191155961E9                  | 16/12/2022                                                                                                    | 15/06/2023                                                                                                    |                                                  | No                                  |                                                                   |    |
|                                                                                       | Valary, Valary                                                                                                    | XXXx93601838<br>XXXx93601863 |                   | M<br>M      |                                | 15/12/2022<br>04/12/2022                                                                                                    | 19/06/2023<br>04/06/2023                                                                                                    |                                                  | No                                  |                                                                   |    |
| onored the appointment                                                                | roseke, roseke<br>IBATU, IBATU                                                                                                    | XXXx93601863                 |                   | F           | 9.191999661E9<br>9.116999119E9 | 16/12/2022                                                                                                    | 15/06/2023                                                                                                    |                                                  | No                                  |                                                                   |    |
| nd a "No" indicates clients                                                           | GAD, GAD                                                                                                    | XXXx93601883                 |                   | F           | 9.199969619E9                  | 22/12/2022                                                                                                    | 14/06/2023                                                                                                    |                                                  | No                                  |                                                                   |    |
| /ho didn't turn up for their                                                          | EPRAIM, EPRAIM                                                                                                    | XXXx93602061                 |                   | F           | 9.119619919E9                  | 09/12/2022                                                                                                    | 09/06/2023                                                                                                    |                                                  | No                                  |                                                                   |    |
| •                                                                                     | NGUTA GITUMA, NGUTA GITUM                                                                                                    |                              |                   | М           | 9.119991919E9                  | 16/12/2022                                                                                                    | 15/06/2023                                                                                                    |                                                  | No                                  |                                                                   |    |
| ppointment.                                                                           | AWOI, AWOI                                                                                                    | XXXx93602132                 | 49                | М           | 9.199695969E9                  | 11/12/2022                                                                                                    | 11/06/2023                                                                                                    |                                                  | No                                  |                                                                   |    |
|                                                                                       | ASCAR, ASCAR                                                                                                    | XXXx93602276                 |                   | F           | 9.119599999E9                  | 30/12/2022                                                                                                    | 30/06/2023                                                                                                    |                                                  | No                                  |                                                                   |    |
|                                                                                       | anyona, anyona                                                                                                    | XXXx93602392                 |                   | F           | 9.191999699E9                  | 09/12/2022                                                                                                    | 09/06/2023                                                                                                    |                                                  | No                                  |                                                                   |    |
|                                                                                       | BELTA, BELTA                                                                                                    | XXXx93602420                 |                   | F           | 9.199161699E9                  | 04/12/2022                                                                                                    | 04/06/2023                                                                                                    |                                                  | No                                  |                                                                   |    |
|                                                                                       | LEONEX, LEONEX                                                                                                    | XXXx93602517                 |                   | F           | 9.199166991E9                  | 05/12/2022                                                                                                    | 05/06/2023                                                                                                    |                                                  | No                                  |                                                                   |    |
|                                                                                       | abonyo, abonyo                                                                                                    | XXXx93602556<br>XXXx43801328 |                   | F           | 9.169691916E9                  | 05/12/2022<br>16/12/2022                                                                                                    | 05/06/2023                                                                                                    |                                                  | No                                  |                                                                   |    |
|                                                                                       | nasibi, nasibi<br>OMUNIANGU, OMUNIANGU                                                                                                    | XXXx43801328<br>XXXx91300061 |                   | F           | 9.196996999E9<br>9.115919191E9 |                                                                                                    | 15/06/2023                                                                                                    | 17/03/2015                                       | No                                  |                                                                   | _  |
|                                                                                       | Scheduled HIV A                                                                                                    | ppointments                  | +                 |             |                                |                                                                                                    |                                                                                                    |                                                  |                                     |                                                                   | :  |
| hissed Appointment                                                                    | KenyaEMR 1881, pawai to Quality<br>Makengi Dispensary (Embo) 1240<br>n Home Reports                                                                                                    |                              | +                 | 077. 000    | MCU. Child Gamirae - Kow       | Bouilstian BrcP 13MM                                                                                                    | _                                                                                                    | Logged in as <i>Luc</i> y                        | nyamàura MJENI MURI Wachira   My    | Government of Kenya<br>Ministry of Health<br>Profile Log Out 9 He | 1  |
| eporting                                                                              | KertyaEMR III. prevailing Goodfills     Katurnig Dispensary (Collidaria)     Kotone Reports     Common     Cohort Analysis     HIV 1                                                                                                    | B TPT MCH                    | - Mother Services | OTZ OVC     | MCH - Child Services Key       |                                                                                                    | Patie                                                                                                    | Logged in as <i>Lacy</i><br>nt Follow-Up Reports | nyumbura Milithi Milit Washira   Mg |                                                                   |    |
| hissed Appointment                                                                    | KertyaEMR (121. general to General<br>Making Obspensary (Enbul 1200)     Prove Papers     Common Cabort Analysis HIV 1      HTS Montpol Report                                                                                                    | B TPT MCH                    |                   | OTZ OVC     | MCH - Child Services Key       | Partner Notification Register                                                                                                    | Patie                                                                                                    |                                                  | nyumbura MUDH MUD Mischina 🏻 My     |                                                                   |    |
| eporting<br>teps                                                                      | KertyaEMR III. prevailing Goodfills     Katurnig Dispensary (Collidaria)     Kotone Reports     Common     Cohort Analysis     HIV 1                                                                                                    | B TPT MCH                    |                   | OTZ OVC     | MCH - Child Services Key       |                                                                                                    |                                                                                                    |                                                  | nyambura MCOA MCO Muchura   May     |                                                                   |    |
| eporting<br>teps<br>tep 1: Click " <i>Common</i> " tab                                | KertryAEMR         None of Depresary (Solid)           Name Depresary (Solid)         Common Of Depresary (Solid)           Common Of Depresary (Solid)         NW         1           Where Depresary (Solid)         NW         1           Marce Depresary (Solid)         NW         1           Marce Depresary (Solid)         NW         1           Marce Depresary (Solid)         NW         1           Marce Depresary (Solid)         NW         1           Marce Depresary (Solid)         NW         1           Marce Depresary (Solid)         NW         1           Marce Depresary (Solid)         NW         1           Marce Depresary (Solid)         NW         1           Marce Depresary (Solid)         NW         1           Marce Depresary (Solid)         NW         1           Marce Depresary (Solid)         NW         1                                                                                                    | B TPT MCH                    |                   | OTZ OVC     | MCH - Child Services Key       | Partner Notification Register<br>Northin Hol Surgiter<br>Family Texting Register<br>Northy Family Configuration<br>All contacts with undocumenter iffor<br>Children of NW infected adus                                                                                                    | ted HIV status<br>Status<br>Its with undocumented HIV status<br>undocumented HIV status                                                                                                    |                                                  | nyambura ACCIV McCV Michina 🛛 Mg    |                                                                   |    |
| eporting<br>eps<br>ep 1: Click " <i>Common"</i> tab<br>ep 2: Click " <i>Missed</i>    | Kerry AEMR 1017, among boards<br>Makang Dispensary (Babba Javas)     Kore of Spaces     Common Cohort Analysis HIV 1     HIS Maching Report     HIS Maching Report     HIS Maching Report     Maching Cohort Analysis     HIV 1     Maching Cohort Analysis     Maching     Maching Cohort Analysis     Maching     Maching Cohort Analysis     Maching     Maching     Mac | B TPT MCH                    |                   | OTZ OVC     | MCH - Child Services Key       | Partner Notification Register     Monny PhD Register     Family Testing Register     All contacts with undocument     All contacts with undocument     Children of NV infected adult     Children of NV infected     Adult     PRS contacts with undocumented if     PRS                                                                                                    | ted HIV status<br>status<br>Its with undocumented HIV status<br>anted HIV status<br>Watan                                                                                                    |                                                  | nyumbura MCDA MCU Muchena 🏻 Mg      |                                                                   |    |
| eporting<br>teps                                                                      | KenyaEMR 1231 annual to familie     KenyaEMR 1231 annual to familie     Money Department (Family 1288     Money Department (Family 1288     Money Department (Family 1288     Money Department (Family 1287     Money Department (Family 1287     | 8 TPT MCN                    |                   | οτζ ονς     | MCH - Child Services Key       | Partner Notification Register     Anaty Pic Seguere     Party Testing Register     Monthly Pic Seguere     Monthly Pic Seguere     All contacts with andocument     Children of HV information and and     Pic Seguere and and and and and     Pic Seguere and and and and and and     Pic Seguere and and and and and and     Pic Seguere and and and and and and     Pic Seguere and and and and and and and     Pic Seguere and and and and and and and     Pic Seguere and and and and and and and and and and                                                                                                    | Hed HVV status<br>status<br>ts with reductmented HVV status<br>meted HVV status<br>meted HVV status<br>meted HVV status<br>V status                                                                                                    |                                                  | nyumbura MCDA MCU Muchena 🏻 Mg      |                                                                   | 1  |
| eporting<br>teps<br>tep 1: Click " <i>Common"</i> tab<br>tep 2: Click " <i>Missed</i> | Kerry AEMR 1017 - memory boards<br>Making Dispensary (Babba Joans)     Kerry I (Babba Joans)     Kone & Special<br>Common & Calvard Analysis HIV 1<br>HTS Meeting Report<br>HTS Meeting Report<br>HTS Meeting Report<br>Marking Comparison (MACS Insite Reports from MACS)<br>Marking Comparison (MACS Insite Reports from MACS)<br>Comparison (MACS Insite Reports from MACS)<br>Comparison (MACS Insite Reports from MACS)<br>Comparison (MACS) (Marking Reports from MACS)                                                                                                    | B TPT MCH                    |                   | OTZ OVC     | MCH - Child Services Key       | Partner Notification Register<br>Barrison Victorians and Annuel<br>Partner Victorians Status<br>Partner Victorians Status<br>Partner Victorians<br>Partner Victorians<br>Partnere Victorians<br>Partner Victori<br>Partner Victorians<br>P                                                                                                    | Hed HVV status<br>status<br>ts with reductmented HVV status<br>meted HVV status<br>meted HVV status<br>meted HVV status<br>V status                                                                                                    |                                                  | nyumbura MCDA MCU Muchena Maj       |                                                                   | 1  |
| eporting<br>teps<br>tep 1: Click " <i>Common"</i> tab<br>tep 2: Click " <i>Missed</i> | WertyzEMR 1121 annutz fysikałi<br>Marcel Observany (Edible 1125)           Unanel Observany (Edible 1125)           Unane Line Antibilities Report for Current In Care Path<br>(Edibele Edible 1125)           Unane Line Antibilities Report for Current In Care Path<br>(Edibele Edible Edible Edi                                                                                                    | B TPT MCH                    |                   | 07Z 0VC     | MCH - Child Services Key       | Person Velification Registers     The Mark State State  | Hed HVV status<br>status<br>ts with reductmented HVV status<br>meted HVV status<br>meted HVV status<br>meted HVV status<br>V status                                                                                                    |                                                  | nyumbura MCDA MCU Muchena 🏻 Mg      |                                                                   |    |
| eporting<br>teps<br>tep 1: Click " <i>Common"</i> tab<br>tep 2: Click " <i>Missed</i> | KenyaEMR 1121 and 120     KenyaEMR 1121 and 120     KenyaEMR 1121   | B TPT MCH                    |                   | 072 OVC     | MCH - Child Services Key       | Process Holifegation Registers     The Unit Process And Annual Process And Annual Pr | Hed HVV status<br>status<br>ts with reductmented HVV status<br>meted HVV status<br>meted HVV status<br>meted HVV status<br>V status                                                                                                    |                                                  | nyumbura MCR24 MCL Muchana Maj      |                                                                   | 1  |
| eporting<br>teps<br>tep 1: Click " <i>Common"</i> tab<br>tep 2: Click " <i>Missed</i> | WertyzEMR 1121 annutz fysikałi<br>Marcel Observany (Edible 1125)           Unanel Observany (Edible 1125)           Unane Line Antibilities Report for Current In Care Path<br>(Edibele Edible 1125)           Unane Line Antibilities Report for Current In Care Path<br>(Edibele Edible Edible Edi                                                                                                    | B TPT MCH                    |                   | OTZ OVC     | MCH - Child Services Key       | Person Velification Registers     The Mark State State  | Hed HVV status<br>status<br>ts with reductmented HVV status<br>meted HVV status<br>meted HVV status<br>meted HVV status<br>V status                                                                                                    |                                                  | nyumbura MCDA MCU Muchena Maj       |                                                                   |    |
| eporting<br>teps<br>tep 1: Click " <i>Common"</i> tab<br>tep 2: Click " <i>Missed</i> | WertyzEMR 1121 anwardy formitik<br>Marcing Dispensary (Enhand 1120)           Werty Dispensary (Enhand 1120)           Marcing Dispensary (Enhand 1120)           Werty Dispensary (Enhand 1120)           Werty Dispensary (Enhand 1120)           Wirth Marcing Dispensary (Enhand 1120)           Wirth Marcing Dispensary (Enhand 1120)           Wi                                                                                                    | B TPT MCH                    |                   | OTZ OVC     | MCH - Child Services Key       | Forter Velfaction Report     Forter Velfaction     Forter Velfaction     Forter Velfaction     Forter Velfaction     Forter     Forter     | eed Hty Status<br>2 Yours<br>without the Status Status<br>2 Young<br>2 Young<br>2 Young<br>WDA<br>Reported Hty Status<br>WDA<br>Reported Hty Status<br>WDA<br>Status<br>Status                                                                                                    |                                                  | nyumbura MCR24 MCLV Muchena Ma      |                                                                   | 1  |
| eporting<br>teps<br>tep 1: Click " <i>Common"</i> tab<br>tep 2: Click " <i>Missed</i> | KertyzEMR 1121 januarsky downik           Karcy Dispersary (Exhibit Jossi)           Marcy Dispersary (Exhibit Jossi)           Marcy Dispersary (Exhib                                                                                                    | B TPT MCH                    |                   | OTZ OVC     | MCH - Child Services Key       | Person visitingston beginner     Person visitingston beginner     Person visitingston beginner | eed Hty Status<br>2 Yours<br>without the Status Status<br>2 Young<br>1 Young<br>1 You                                                                                                    |                                                  | nyumbura MCR24 MCL Muchana Ma       |                                                                   |    |
| eporting<br>teps<br>tep 1: Click " <i>Common"</i> tab<br>tep 2: Click " <i>Missed</i> | WertyzEMR 1121 anwardy formitik<br>Marcing Dispensary (Enhand 1120)           Werty Dispensary (Enhand 1120)           Marcing Dispensary (Enhand 1120)           Werty Dispensary (Enhand 1120)           Werty Dispensary (Enhand 1120)           Wirth Marcing Dispensary (Enhand 1120)           Wirth Marcing Dispensary (Enhand 1120)           Wi                                                                                                    | B TPT MCH                    |                   | OTZ OVC     | MCH - Child Services Key       | Process Holifestion Registers     Process Holifestion     Process Holifestion     Process     Process Holifestion     Process     Process     Pro | And HYY status:<br>20100<br>20100<br>201000-2014 Of Values<br>and Annual Of Values<br>Productions<br>WRA<br>Approximations women (15-18) years<br>and and an of Values<br>and an of Values<br>2010<br>2010 |                                                  | nyumbura MCR24 MCL Muchana Ma       |                                                                   |    |
| eporting<br>teps<br>tep 1: Click " <i>Common"</i> tab<br>tep 2: Click " <i>Missed</i> | WertyzEMR 1121 anwardy formitik<br>Marcing Dispensary (Enhand 1120)           Werty Dispensary (Enhand 1120)           Marcing Dispensary (Enhand 1120)           Werty Dispensary (Enhand 1120)           Werty Dispensary (Enhand 1120)           Wirth Marcing Dispensary (Enhand 1120)           Wirth Marcing Dispensary (Enhand 1120)           Wi                                                                                                    | B TPT MCH                    |                   | OTZ OVC     | MCH - Child Services Key       | Process Holifestion Registers     Process Holifestion     Process Holifestion     Process     Process Holifestion     Process     Process     Pro | Ned HY Status:<br>Status<br>undersonated HV status<br>and how here div status<br>med HV status<br>NRA<br>NY Status<br>NRA<br>NRA<br>NRA<br>NRA<br>NRA<br>NRA<br>NRA<br>NRA                                                                                                    |                                                  | nyumbura MERTA MELA Muchana         |                                                                   |    |
| eporting<br>teps<br>tep 1: Click " <i>Common"</i> tab<br>tep 2: Click " <i>Missed</i> | WertyzEMR 1121 anwardy formitik<br>Marcing Dispensary (Enhand 1120)           Werty Dispensary (Enhand 1120)           Marcing Dispensary (Enhand 1120)           Werty Dispensary (Enhand 1120)           Werty Dispensary (Enhand 1120)           Wirth Marcing Dispensary (Enhand 1120)           Wirth Marcing Dispensary (Enhand 1120)           Wi                                                                                                    | B TPT MCH                    |                   | orz ovc     | MCH - Child Services Key       | Person Verlägsston Register<br>Person Verlägsston Register<br>Person Verlägsston<br>Person Verlägsston<br>Person Verlägsstönder<br>Person Verlägsstönder<br>Person Ver                                                                                                    | And RY Status:  Series  Series Series Series Series Series Series Series Series Series Series Series Series Series Series Series Series Series Series Series Series Series Ser                                                                                                    |                                                  | nyumbura MERTA MELTA Muchana        |                                                                   |    |
| eporting<br>teps<br>tep 1: Click " <i>Common"</i> tab<br>tep 2: Click " <i>Missed</i> | WertyzEMR 1121 anwardy formitik<br>Marcing Dispensary (Enhand 1120)           Werty Dispensary (Enhand 1120)           Marcing Dispensary (Enhand 1120)           Werty Dispensary (Enhand 1120)           Werty Dispensary (Enhand 1120)           Wirth Marcing Dispensary (Enhand 1120)           Wirth Marcing Dispensary (Enhand 1120)           Wi                                                                                                    | B TPT MCH                    |                   | OTZ OVC     | MCH - Child Services Key       | Person visiting and on Reparation     Person visiting and on Reparation     Person visiting and on Reparation     Person visiting and reparation     Person visiting and reparation     Pe | And RY Status:  Series  Series Series Series Series Series Series Series Series Series Series Series Series Series Series Series Series Series Series Series Series Series Ser                                                                                                    |                                                  | nyumbura MCR24 MCL Muchana Ma       |                                                                   |    |
| eporting<br>teps<br>tep 1: Click " <i>Common"</i> tab<br>tep 2: Click " <i>Missed</i> | WertyzEMR 1121 anwardy formitik<br>Markov Dispensary (Enhand 1120)           Werty Dispensary (Enhand 1120)           Markov Dispensary (Enhand 1120)           Werty Dispensary (Enhand 1120)           Wirth Register           Common<br>Calhort Analysis         HV           Wirth Northly Register           Wirth Northly Register           Wirth Northly Register           Wirth Northly Register           Wirth Northly Register           Wirth Northly Register           Wirth Northly Register           Wirth Northly Register           Wirth Register           Wirth Register                                                                                                    | B TPT MCH                    |                   | OTZ OVC     | MCH - Child Services Key       | Person Verlägsston Register<br>Person Verlägsston Register<br>Person Verlägsston<br>Person Verlägsston<br>Person Verlägsstönder<br>Person Verlägsstönder<br>Person Ver                                                                                                    | And RY Status:  Series  Series Series Series Series Series Series Series Series Series Series Series Series Series Series Series Series Series Series Series Series Series Ser                                                                                                    |                                                  | nyumbura MCR24 MCL Muchana Ma       |                                                                   | 1  |
| eporting<br>teps<br>tep 1: Click " <i>Common"</i> tab<br>tep 2: Click " <i>Missed</i> | WertyzEMR 1121 anwardy formitik<br>Markov Dispensary (Enhand 1120)           Werty Dispensary (Enhand 1120)           Markov Dispensary (Enhand 1120)           Werty Dispensary (Enhand 1120)           Wirth Register           Common<br>Calhort Analysis         HV           Wirth Northly Register           Wirth Northly Register           Wirth Northly Register           Wirth Northly Register           Wirth Northly Register           Wirth Northly Register           Wirth Northly Register           Wirth Northly Register           Wirth Register           Wirth Register                                                                                                    | B TPT MCH                    |                   | OTZ OVC     | MCH - Child Services Key       | Person Verification Reports     Person Verification Reports     Person Verification Reports     Person Verification Reports     Person Verification     Person Verification     Person Verificati | And NY Status<br>Status<br>Status<br>and YY Status<br>and YY Status<br>Management<br>and Status<br>and Status                                                                                          |                                                  | nyumbura MCR24 MCL Muchana Ma       |                                                                   | 1  |
| eporting<br>teps<br>tep 1: Click " <i>Common"</i> tab<br>tep 2: Click " <i>Missed</i> | WertyzEMR 1121 anwardy formitik<br>Markov Dispensary (Enhand 1120)           Werty Dispensary (Enhand 1120)           Markov Dispensary (Enhand 1120)           Werty Dispensary (Enhand 1120)           Wirth Register           Common<br>Calhort Analysis         HV           Wirth Northly Register           Wirth Northly Register           Wirth Northly Register           Wirth Northly Register           Wirth Northly Register           Wirth Northly Register           Wirth Northly Register           Wirth Northly Register           Wirth Register           Wirth Register                                                                                                    | B TPT MCH                    |                   | OTZ OVC     | MCH - Child Services Key       | Former Verligsation Replace<br>Market State State Sta   | And NY Sature<br>Strike<br>Strike<br>and An and Section of MY status<br>and An and Section of MY status<br>where the MY status<br>and Section of MY status<br>and Section of MY status<br>and Secti                                                                                                    |                                                  | nyumbura MCR24 MCL Muchana Ma       |                                                                   |    |

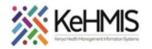

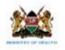

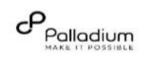

| Report" tab.<br>Step 4: Click on "Request"<br>button.<br>Step 5: Click on "View"<br>button to display missed<br>appointment report.<br>Tasks Time taken Time taken Time taken Time taken Time taken Requested By Report file name Status Time taken Requested By Report file name Status Time taken Time taken Time t | 12 | Step 3: Click on "Request | ✿ Home Reports | Logged in as Lucy nyambura MUENI MUU Wachira My Profile Log Out 🛛 Help |  |  |  |  |  |  |  |  |
|----------------------------------------------------------------------------------------------------|----|---------------------------|----------------|------------------------------------------------------------------------|--|--|--|--|--|--|--|--|
| Step 4: Click on "Request"               Request report               Name: Missed Appointments          button.              Step 5: Click on "View"             button to display missed             appointment report.               Back to home               Mame: Missed Appointments                 Requested             By             Report file name               Status               Time taken                                                                                                    |    | Report" tab.              | Tasks          | Summary                                                                |  |  |  |  |  |  |  |  |
| Step 5: Click on "View"     Requested     By     Report file name     Status     Time taken       button to display missed     appointment report.     Requested     By     Report file name     Status     Time taken                                                                                                    |    |                           | Request report |                                                                        |  |  |  |  |  |  |  |  |
| Step 3. Click off View     None       button to display missed     Finished       appointment report.     Requested       By     Report file name                                                                                                    |    | button.                   | Back to home   | Queue                                                                  |  |  |  |  |  |  |  |  |
| button to display missed<br>appointment report. Requested By Report file name Status Time taken                                                                                                    |    | Step 5: Click on "View"   |                |                                                                        |  |  |  |  |  |  |  |  |
| appointment report. Requested By Report file name Status Time taken                                                                                                    |    | -                         |                |                                                                        |  |  |  |  |  |  |  |  |
|                                                                                                    |    |                           |                |                                                                        |  |  |  |  |  |  |  |  |
|                                                                                                    |    | appointment report.       |                |                                                                        |  |  |  |  |  |  |  |  |
|                                                                                                    |    |                           |                |                                                                        |  |  |  |  |  |  |  |  |

THE END